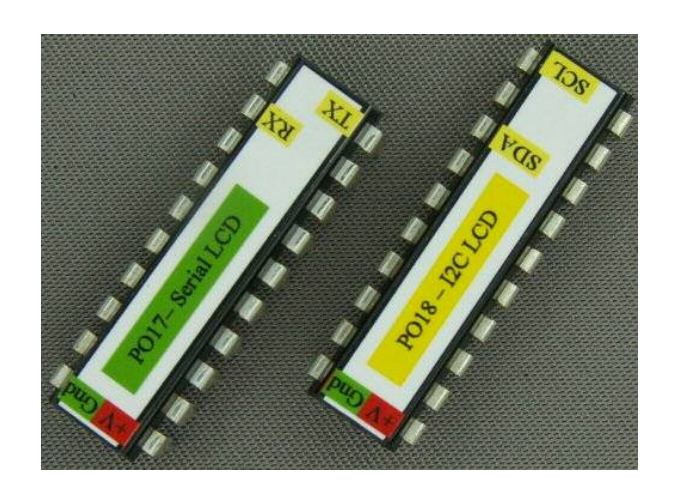

# **P017 I2C or Serial LCD**

Product specification **Sep. 2013** V0.a

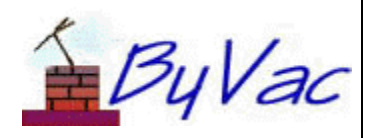

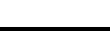

**I2C or Serial LCD** 

P017/8

# **Contents**

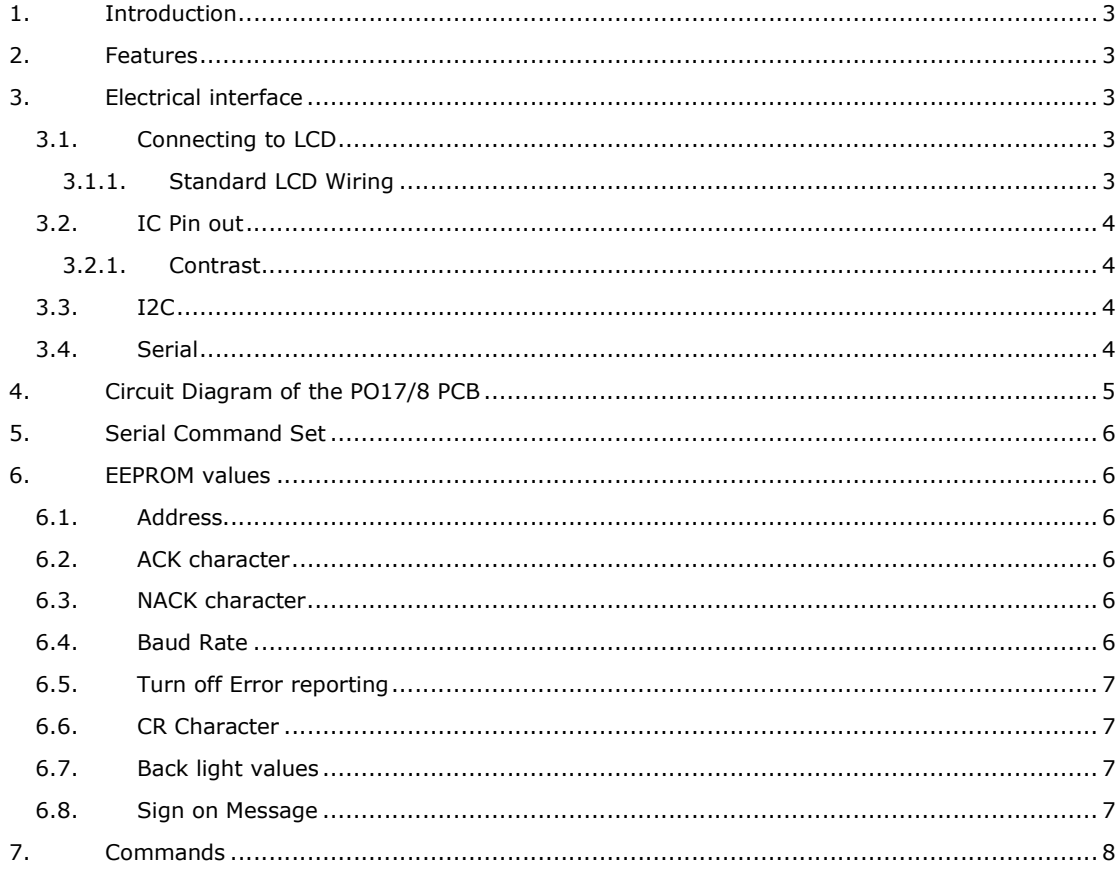

## **I2C or Serial LCD**

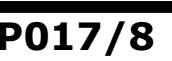

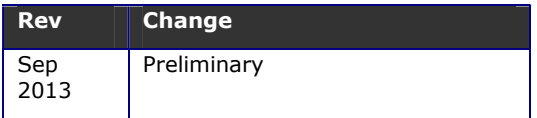

#### **1. Introduction**

The P017 is a serial LCD controller and the P018 is an I2C LCD controller. This is supplied and an IC but there is also a PCB.

A special feature is that it has three PWM back light outputs and so can control the new tricolour backlight LCD.

More data and examples with free software can be found at www.pichips.co.uk

### **2. Features**

- Wide voltage range 2.5V to 5.5V
- 3 PWM back light outputs
- Three 10 bit ADC channels
- Simple serial or I2C protocol
- User configurable EEPROM

### **3. Electrical interface**

The IC is a 20 pin DIL for ease of use and has two versions:

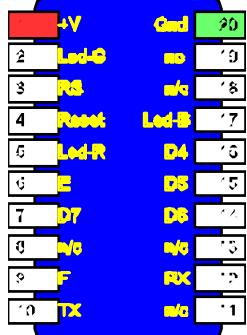

#### **PO17 Serial IC**

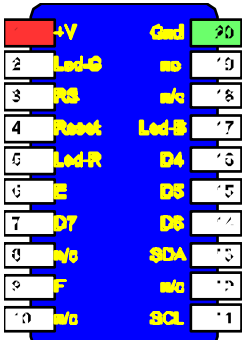

#### **PO18 I2C IC**

There are two versions of the IC, the only electrical difference is that one has TX,RX pins and the other has SCL, SDA pins.

### **3.1. Connecting to LCD**

Nearly all character based LCD's now have the same electrical interface and shown is the most common one.

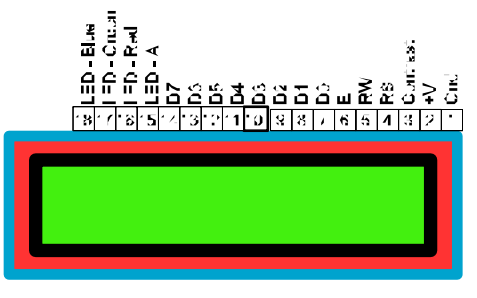

#### **TRI-Colour back light LCD shown**

Normally this type of display has 16 pins with pin 15 and 16 taking care of the back light. On a tri-colour led backlight display there are two extra pins for the other two LED's, these can be ignored for 'normal' back lit displays.

#### **3.1.1. Standard LCD Wiring**

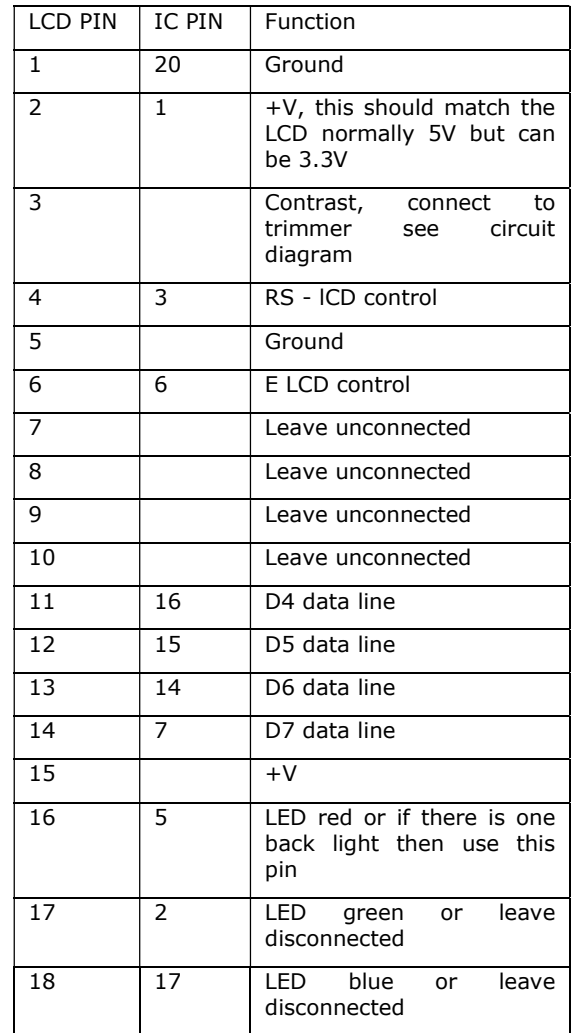

**IC to LCD table**

The above table will apply to the majority of character LCD types, these are usually specified as so many characters x so many lines. e.g. 20x4

#### **3.2. IC Pin out**

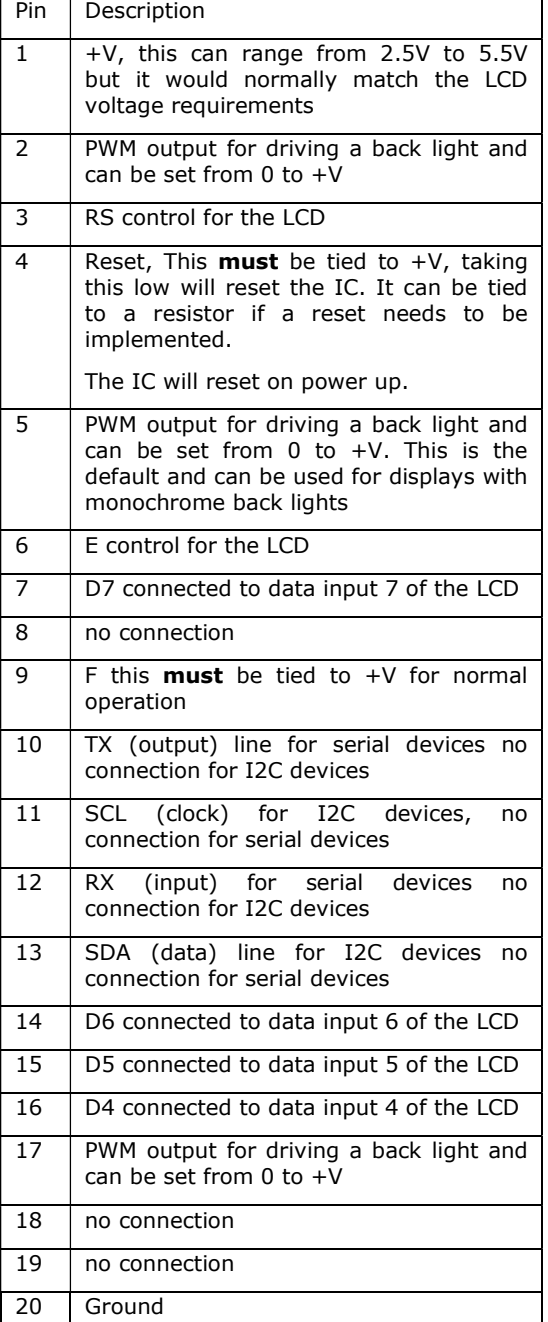

**IC pin out Table for P017/8**

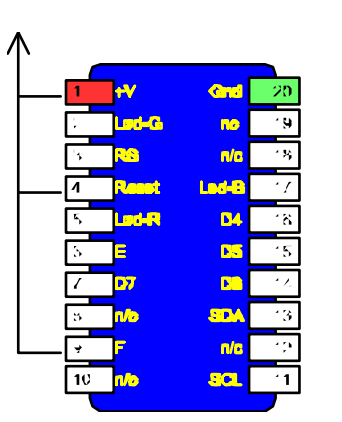

For correct operation Pins 4 and 9 must be tied to  $+V$ .

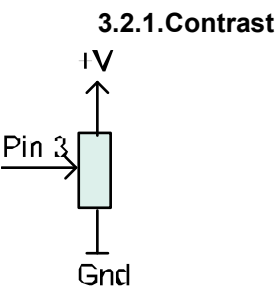

This is the normal contrast arrangements using a trimmer or potentiometer. The resistance should be between 1 and 5K.

#### **3.3. I2C**

The I2C interface is the standard arrangement, somewhere along the bus a pull up resistor is required for the SCL and SDA lines.

#### **The default device address is 0x70**

#### **3.4. Serial**

The serial interface is a standard 1 start bit 8 data bits and 1 stop bit and is initially set to 9600 Baud. This is user changeable from 2400 to 115200 in 8 steps.

The interface can be connected to a UART or USB to serial device and expected the voltage to be TTL levels (0 and 5V or 0 and 3.3V). By default and when connecting directly to one of the above devices the output (TX) is correct for a single device.

There is an opportunity to have more than one device share the TX line and this is achieved with an open collector circuit. The circuit diagram of the PO17 PCB shows how this can be achieved. When using this circuit the output (TX) requires inverting and this is done via a setting in the EEPROM.

By default the serial interface is set at 9600 Baud and the serial device address is '**p**'.

ByVac **Product Specification** 

## **I2C or Serial LCD** P017/8

### **4. Circuit Diagram of the PO17/8 PCB**

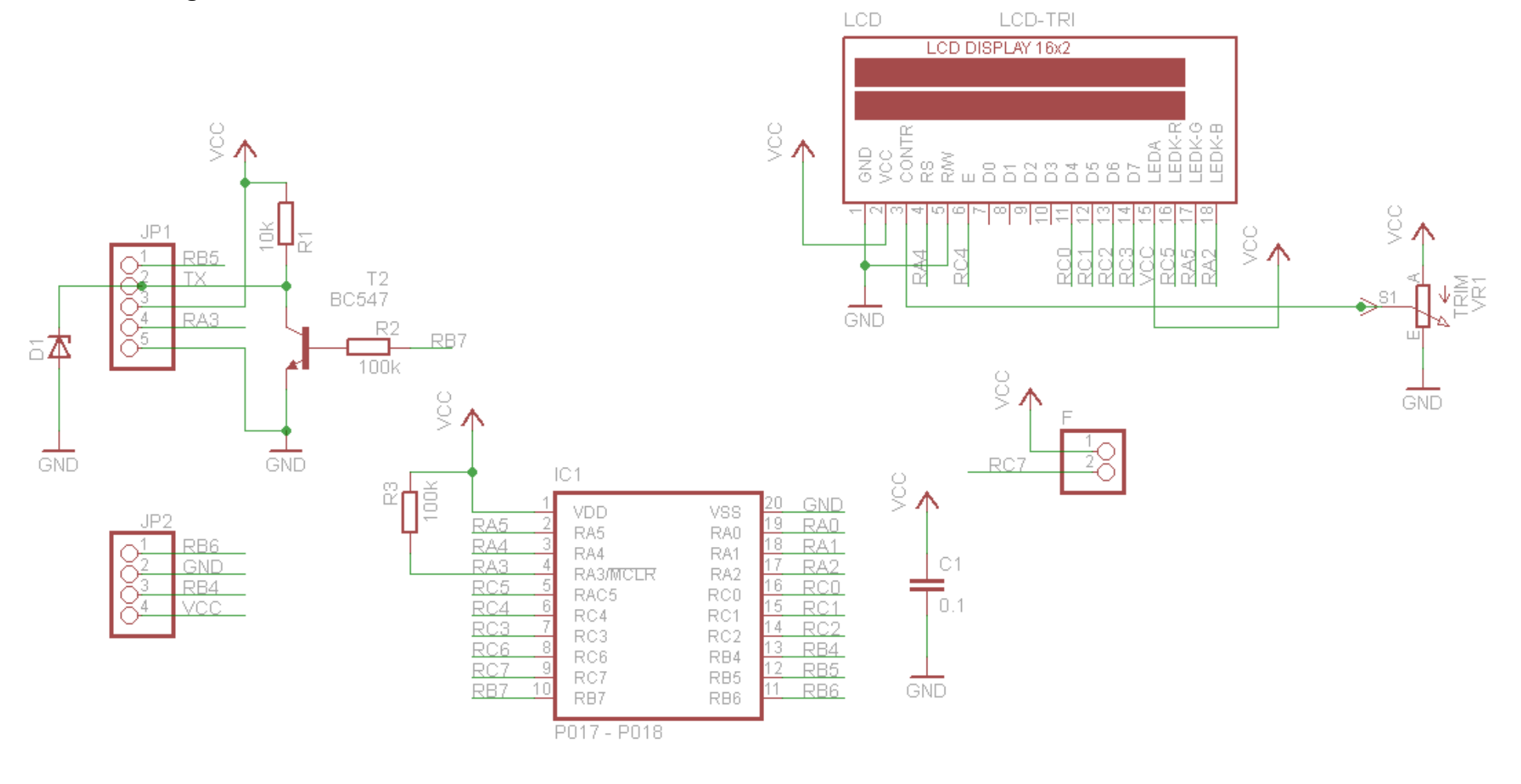

## **5. Serial Command Set**

#### **Default address ('p')**

The commands are sent to the serial interface byte by byte, however for convenience the byte values chosen coincide with ASCII characters. This makes debugging on a terminal very easy.

All commands will be referred to by their ASCII value but remember on a microcontroller host system, sending 'a' on a terminal is just the same as sending the value 97.

Where appropriate all of the serial commands listed in the summary table below have an I2C equivalent.

The full command details are listed later on in the text.

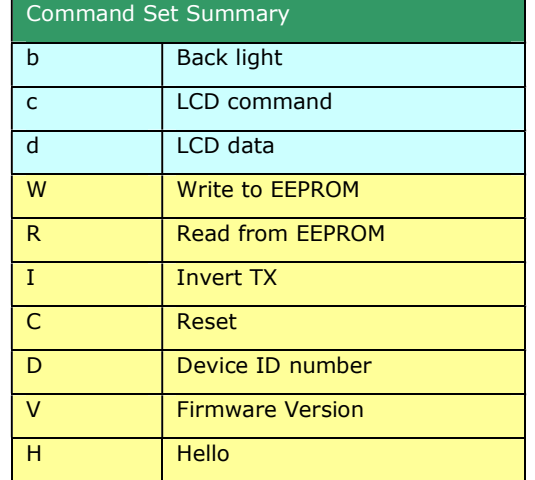

#### **Table 1 Command Set summary**

All of the above commands require a device address to be specified before sending the command and also **every command sequence must be terminated with CR** ("\r") (13) (0xd).

The device will return ACK (6) on all successful commands and NACK (21) on unsuccessful commands.

Any command beginning with an address that does not match the devices address is ignored.

### **6. EEPROM values**

The EEPROM contains important values that control the way the device behaves. All of the values can be changed by the user using the 'W' command.

The EEPROM consists of 255 bytes and in general the first 16 bytes are used by the system, the second 16 byte are used by the device and the rest of the bytes can normally be used by the user.

**Adr Default Description Value** 

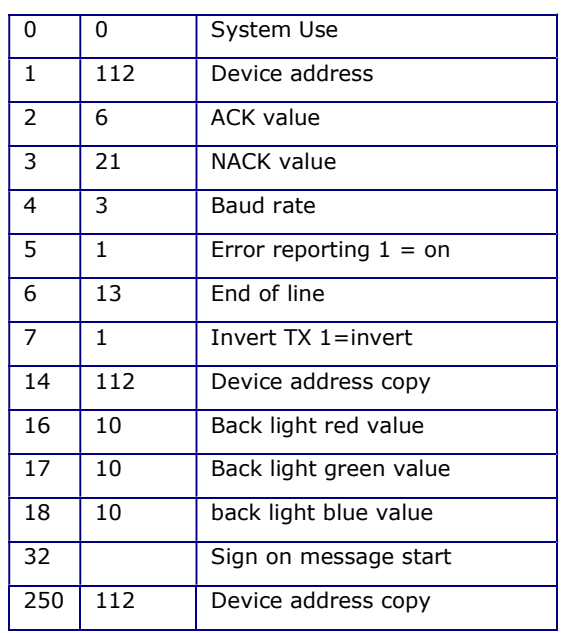

#### **Table 2 EEPROM use**

The user is free to use any locations that are not occupied by the system but for future use it is best to avoid locations below 32.

EEPROM values are only read on start up so when changing values they will not normally take effect until the device is reset.

#### **6.1. Address**

These EEPROM locations contains the device address. By convention the address is set to values between the values 97 to 122, no checking is made by the device so setting values outside this range may or may not work.

For security the address is stored in three places and to change the address of the device at least two of the locations need to be set otherwise the device will detect the anomaly at start up and revert to the majority value.

Normally to change the address of a device locations 1 and 14 are both changed. The device will detect this at start up and change the address in location 250 to match.

#### **6.2. ACK character**

By default this is 6 but can be changed using the EERPOM Write command. The effect will not be implemented until the device is reset.

#### **6.3. NACK character**

By default this is 21 but can be changed using the EERPOM Write command. The effect will not be implemented until the device is reset.

#### **6.4. Baud Rate**

The Baud rate has the following values:

0. no valid

- 1. Baud rate is fixed at 2400
- 2. Baud rate is fixed at 4800
- 3. Baud rate is fixed at 9600 (default\*)
- 4. Baud rate is fixed at 14400
- 5. Baud rate is fixed at 19200
- 6. Baud rate is fixed at 38400
- 7. Baud rate is fixed at 57600
- 8. Baud rate is fixed at 115200

#### **6.5. Turn off Error reporting**

By default error reporting is enabled and this will be reported and an output prefixed by Error, for example '**Error 2**'. This may get in the way of the program trying to control the device and so it can be disabled with this command. The effect will not be implemented until the device is reset. This does not apply to I2C if available.

#### **6.6. CR Character**

By default this is 13 which is the standard ASCII CR and the whole protocol relies on this being at the end of every command. It may be that this is unsuitable in some systems and so this can be changed.

#### **6.7. Back light values**

The back light values can range from 0 (off) to 10 (full on) and the settings in the EERPOM hold the values that are set on reset.

#### **6.8. Sign on Message**

The sign on message can be changed form the default by writing to theses EEPROM locations. To access an LCD command use a value of 1 first and always finish the message with 0.

For example to clear the display and then have "fred" written the following bytes would be in EEPROM

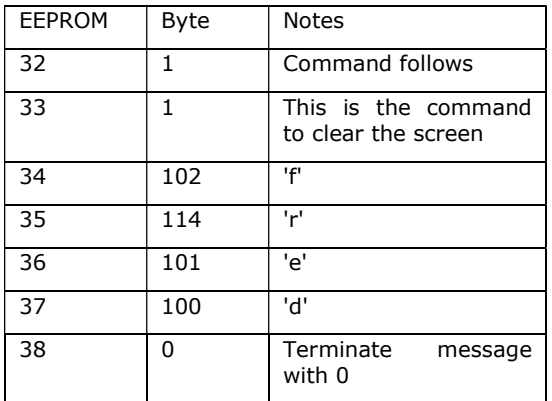

### **7. Commands**

All serial commands are proceeded by an address and terminate with CR (0xd). In the examples given below the address is 'f' or 0x66

When a command is accepted by the device it always returns ACK which by default is the value 6. If the device rejects the command then it will return NACK, value 21

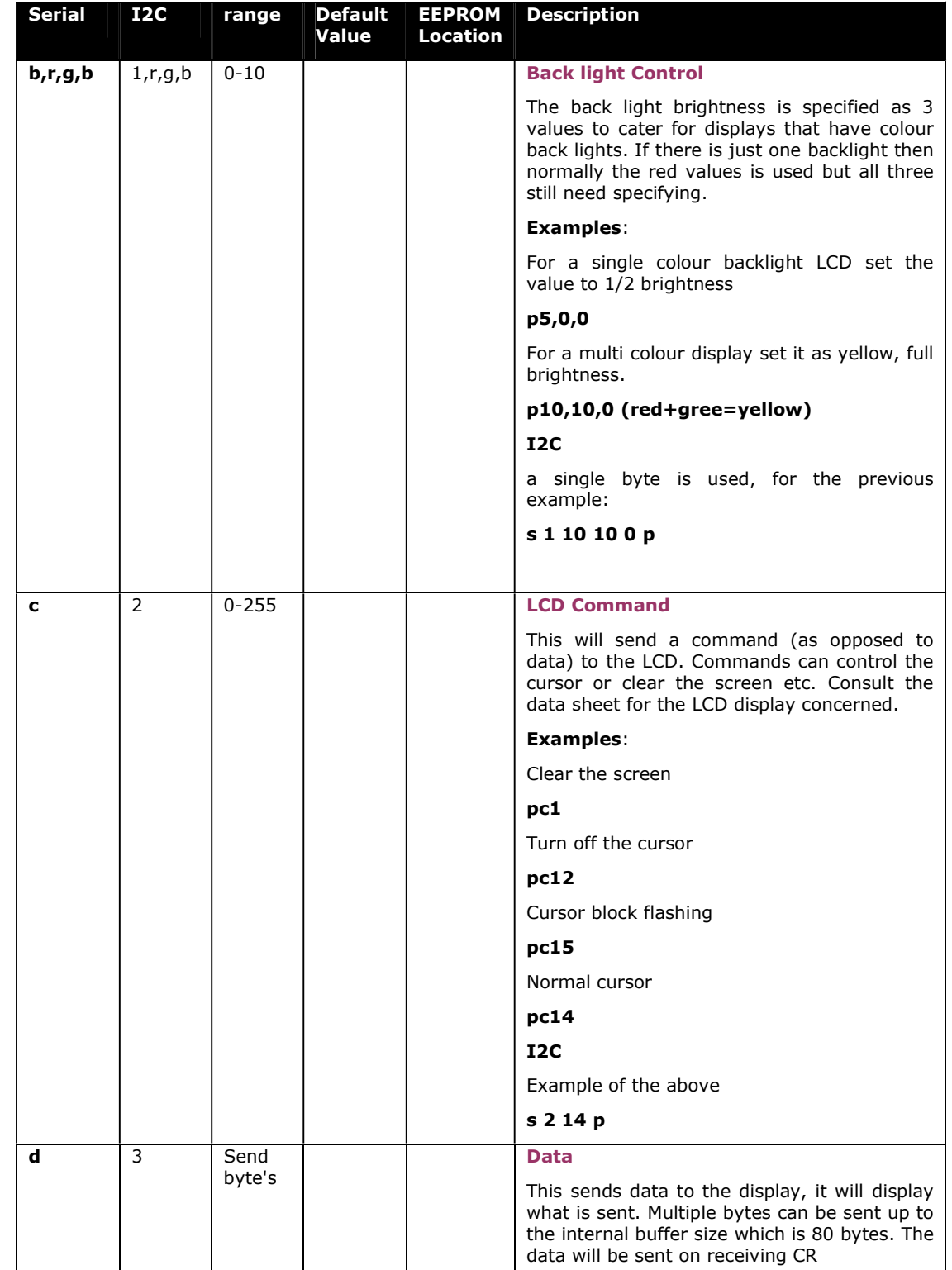

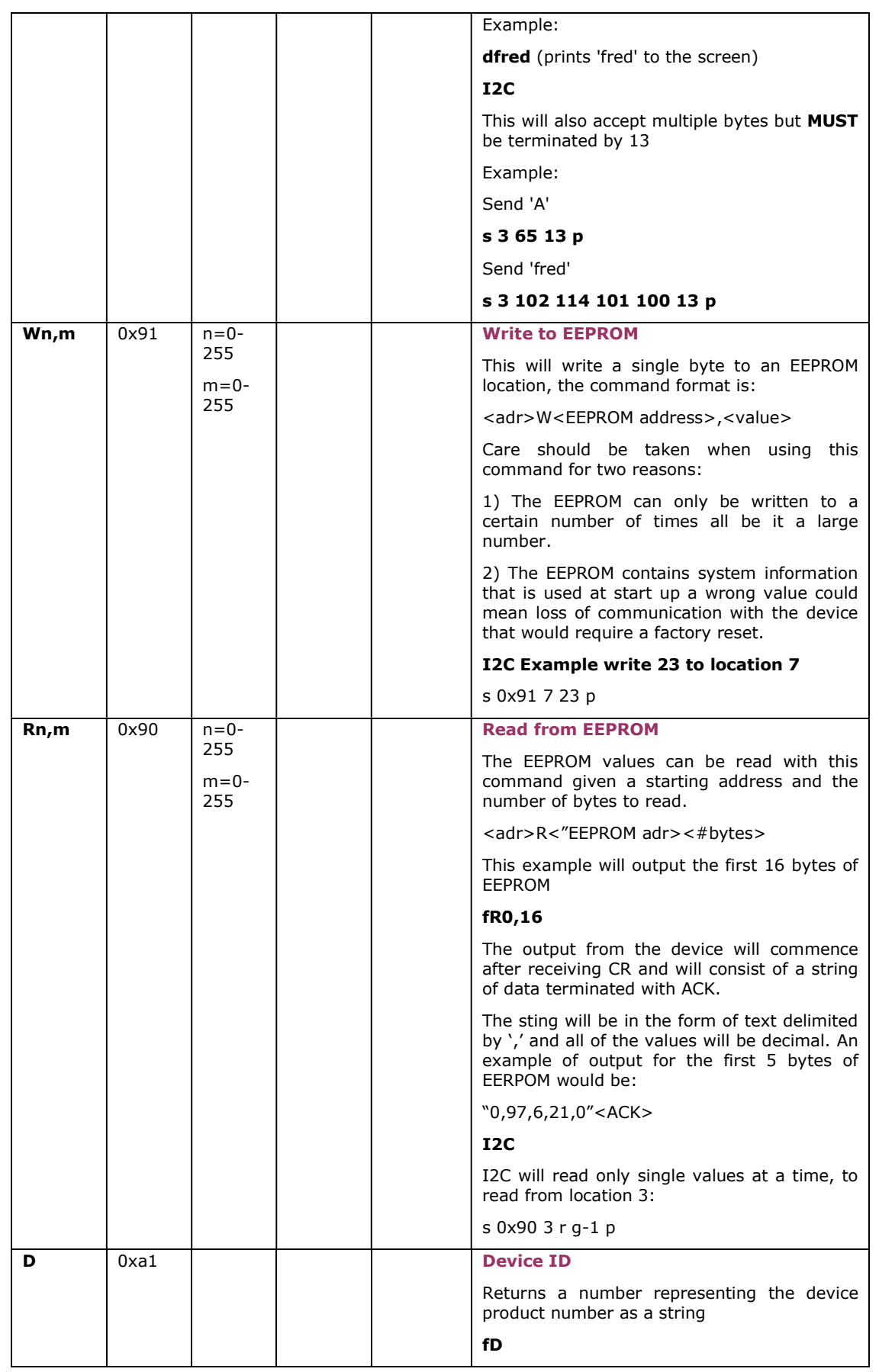

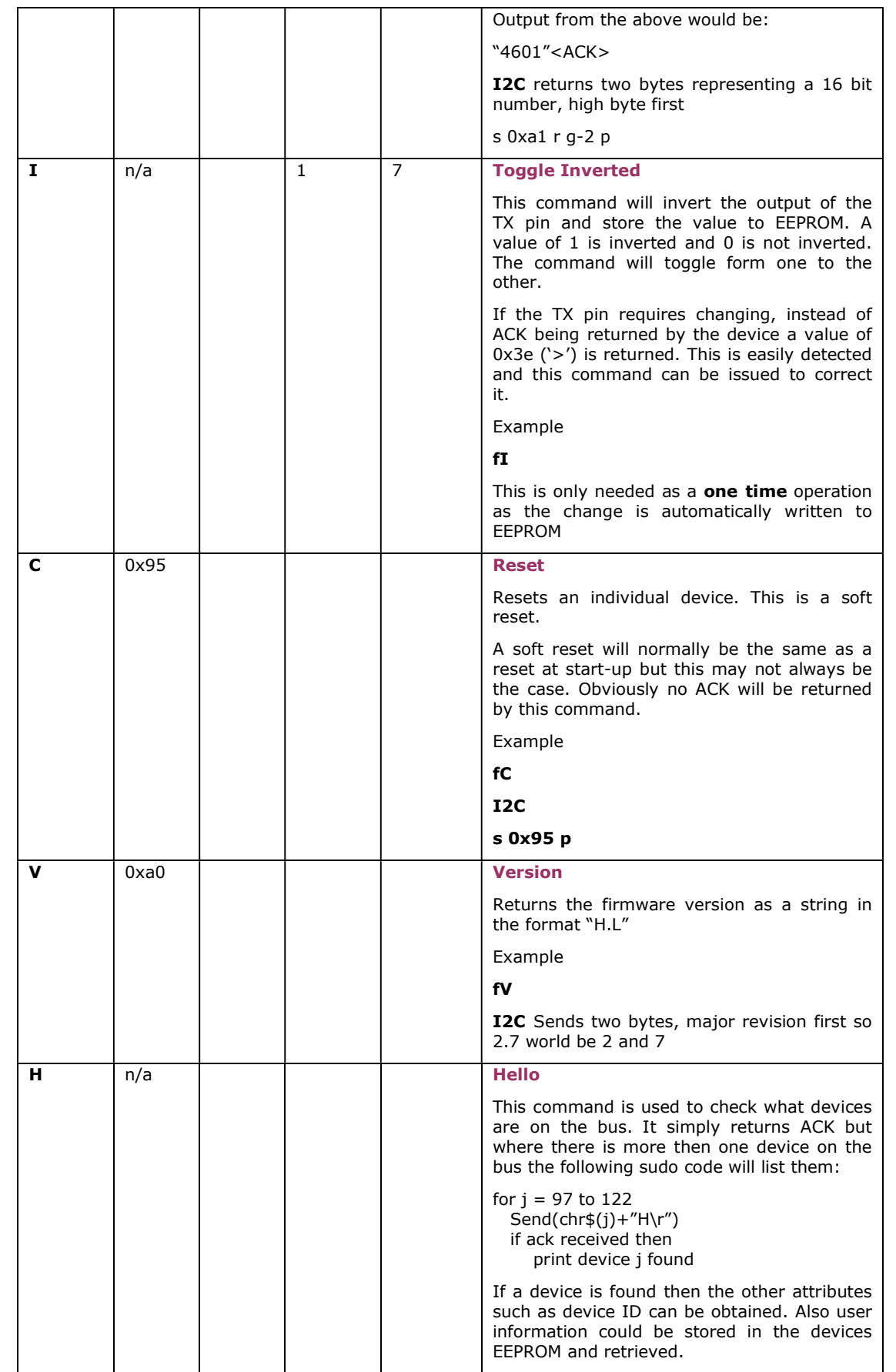

ByVac **Product Specification** 

# **I2C or Serial LCD** P017/8